### **SOFTRAMS**

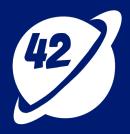

0 to 60 on Day 1:

**The Promise Of Software Factories** 

### **About**

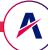

- CTO, <u>Softrams</u>
- Founder & CEO, <u>Teaching For Good</u>
- Building software and teams for 24 years
- Telecom, Supply Chain, EdTech, Healthcare and Civic Services
- LinkedIn: /mkmurali
- Twitter : @mkmurali

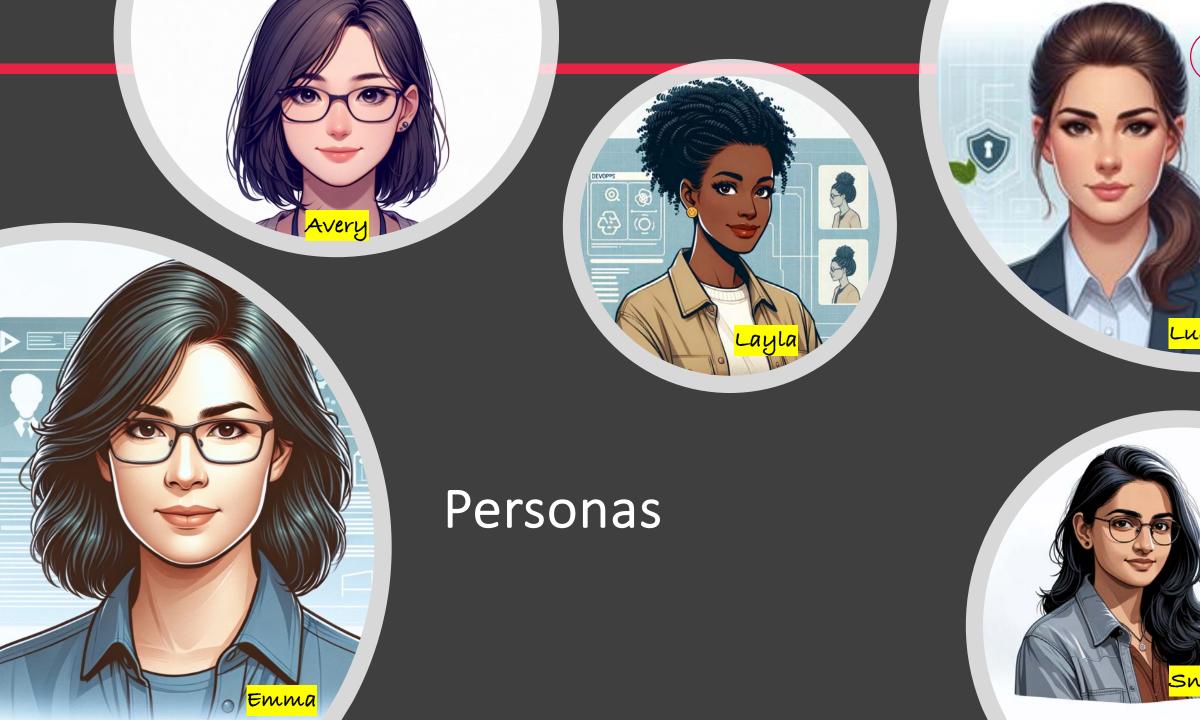

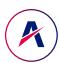

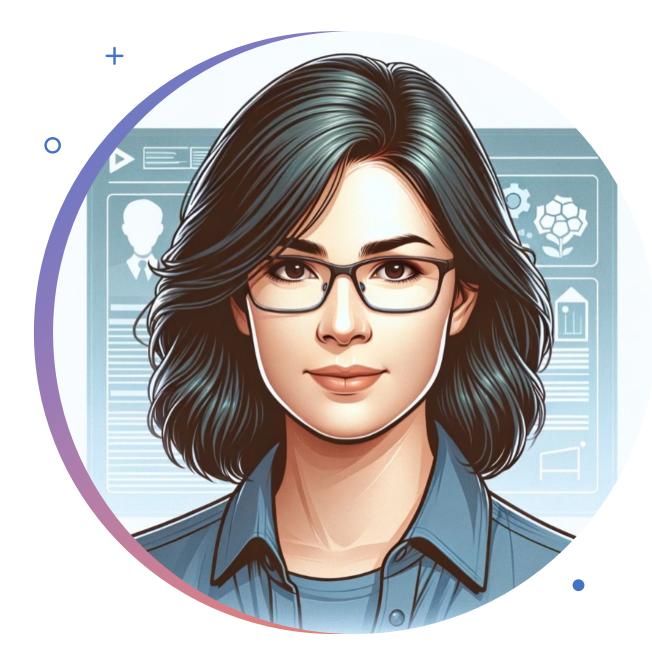

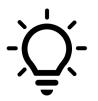

# New Idea

- Emma, the Product Manager
- Emma got a great new idea for a new service

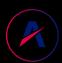

What does it take to go from Idea to first demo?

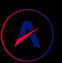

What does it take to go from Idea to first launch?

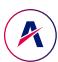

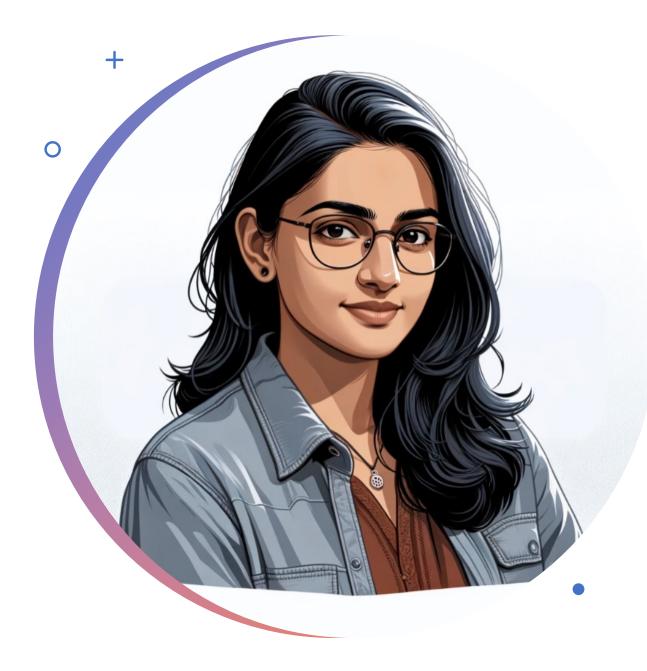

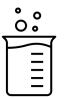

### Experiments

- Sneha, the Full Stack Developer
- Want to experiment building a custom ChatGPT to enhance the product

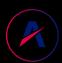

What does it take to go from Idea to first demo?

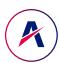

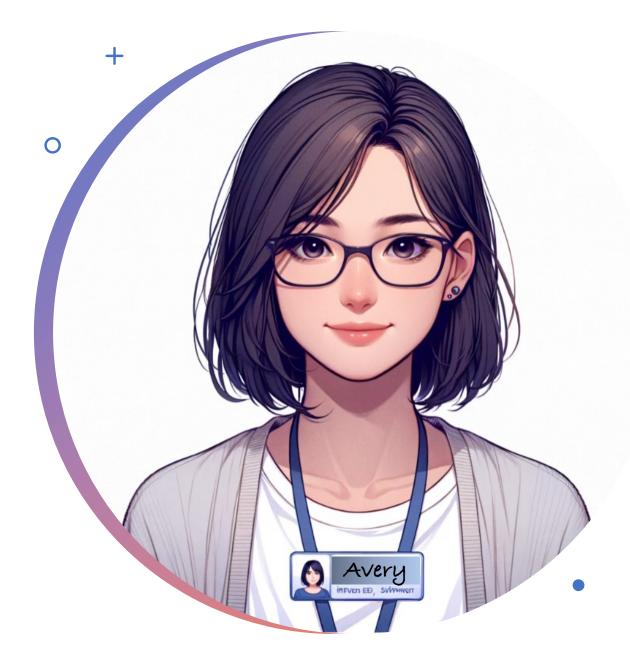

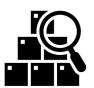

### Onboarding

- Avery, the new Engineer on team
- Want to quickly learn about the ecosystem of libraries, services and components

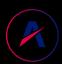

What does it take Avery to contribute her first PR?

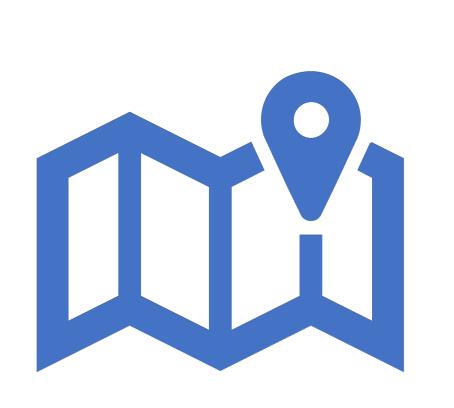

Our Journey

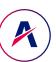

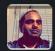

#### Murali Mallina 10:44 AM

May 8th, 2018 ~

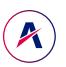

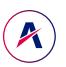

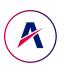

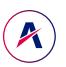

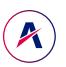

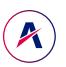

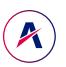

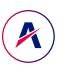

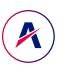

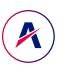

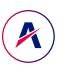

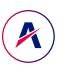

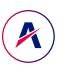

### Capabilities

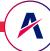

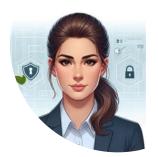

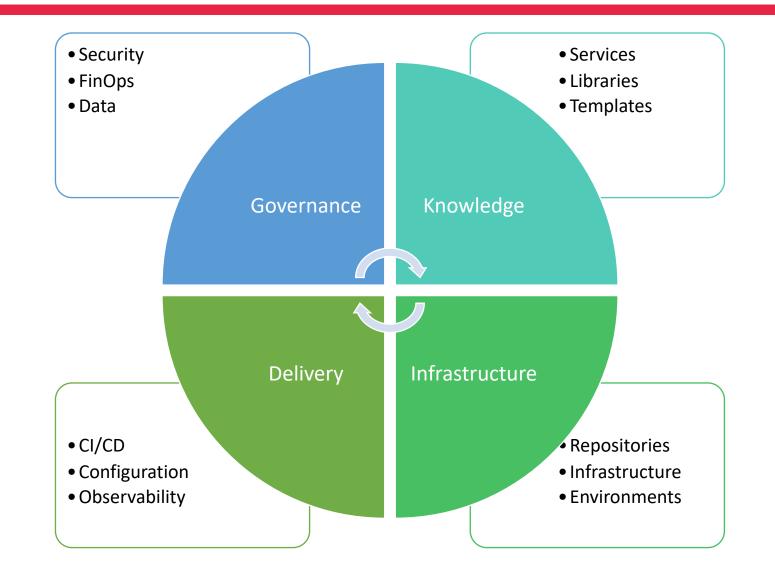

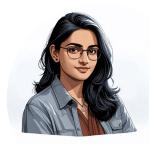

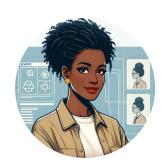

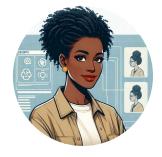

### Capabilities For The Full Life Cycle

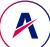

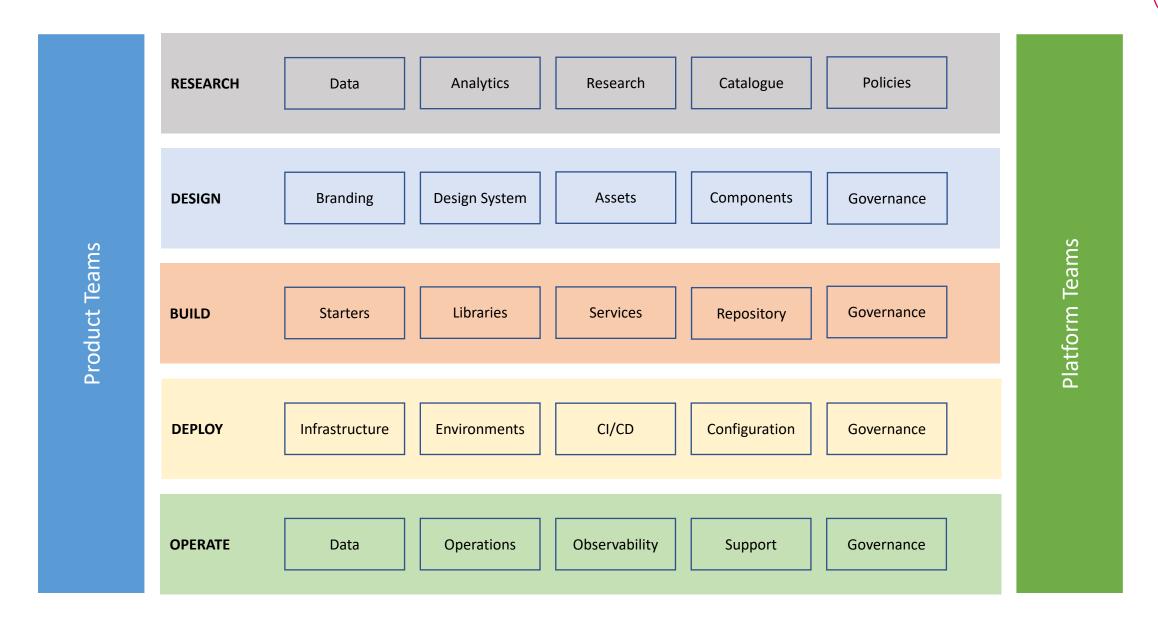

"In software engineering and enterprise software architecture, a software factory is a software product line that configures extensive tools, processes, and content using a template based on a schema to automate the development and maintenance of variants of an archetypical product by adapting, assembling, and configuring framework-based components"

- Wikipedia (https://en.wikipedia.org/wiki/Software\_factory)

### Software Factory

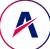

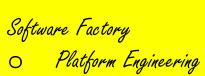

- Internal Developer Portal

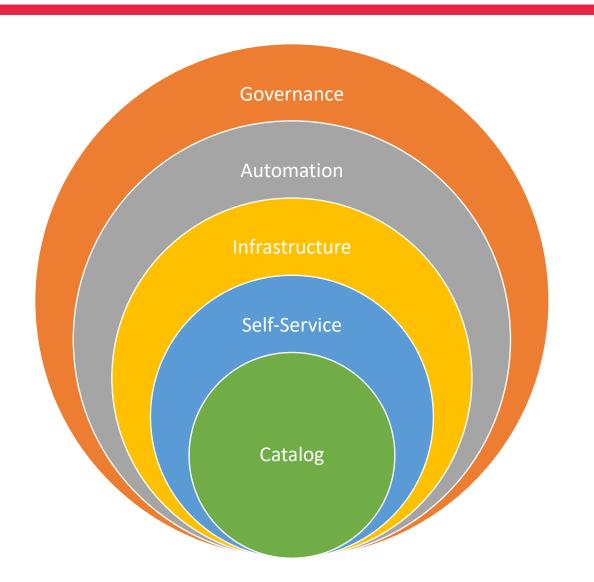

#### Evolution

- Developer Experience
- O Platform Maturity

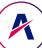

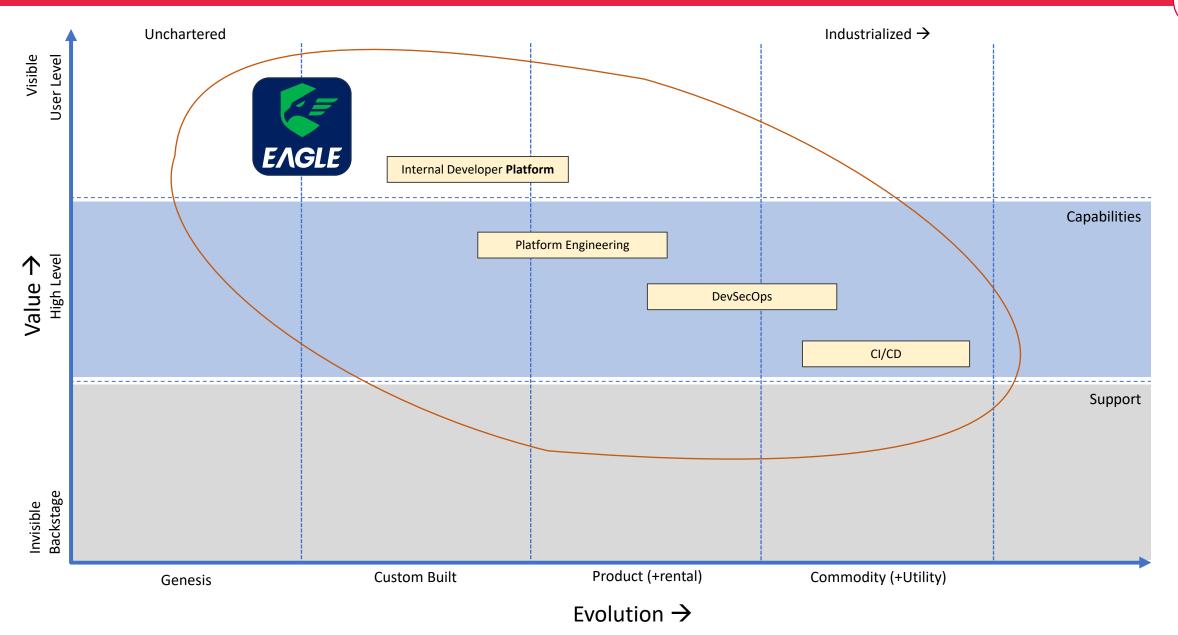

# Building A Software Factory

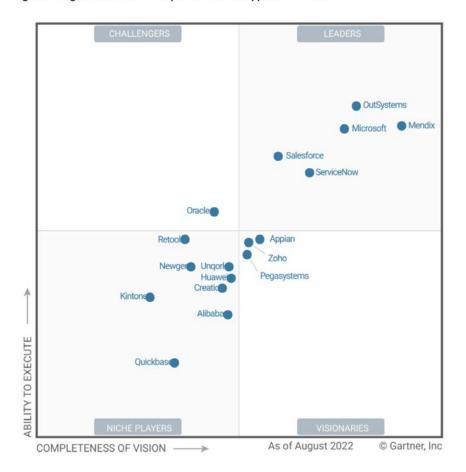

Figure 1: Magic Quadrant for Enterprise Low-Code Application Platforms

Source: Gartner (August 2022)

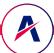

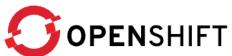

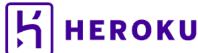

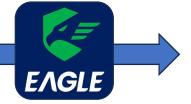

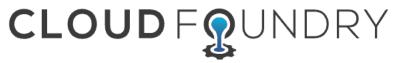

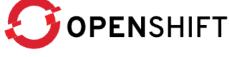

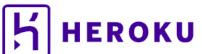

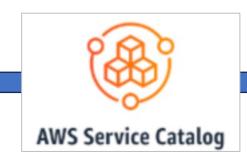

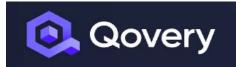

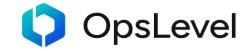

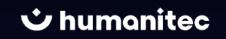

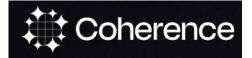

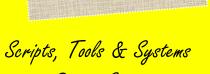

Design Systems

Generators (Angular Schematics, hygen, projen, amplify, cdh)

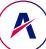

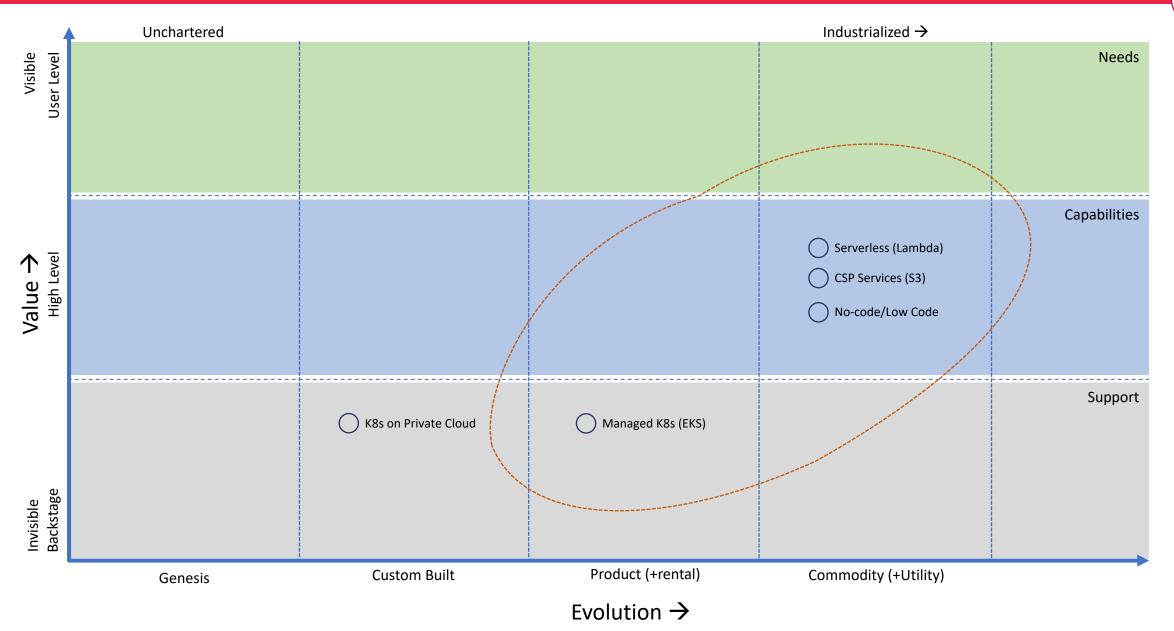

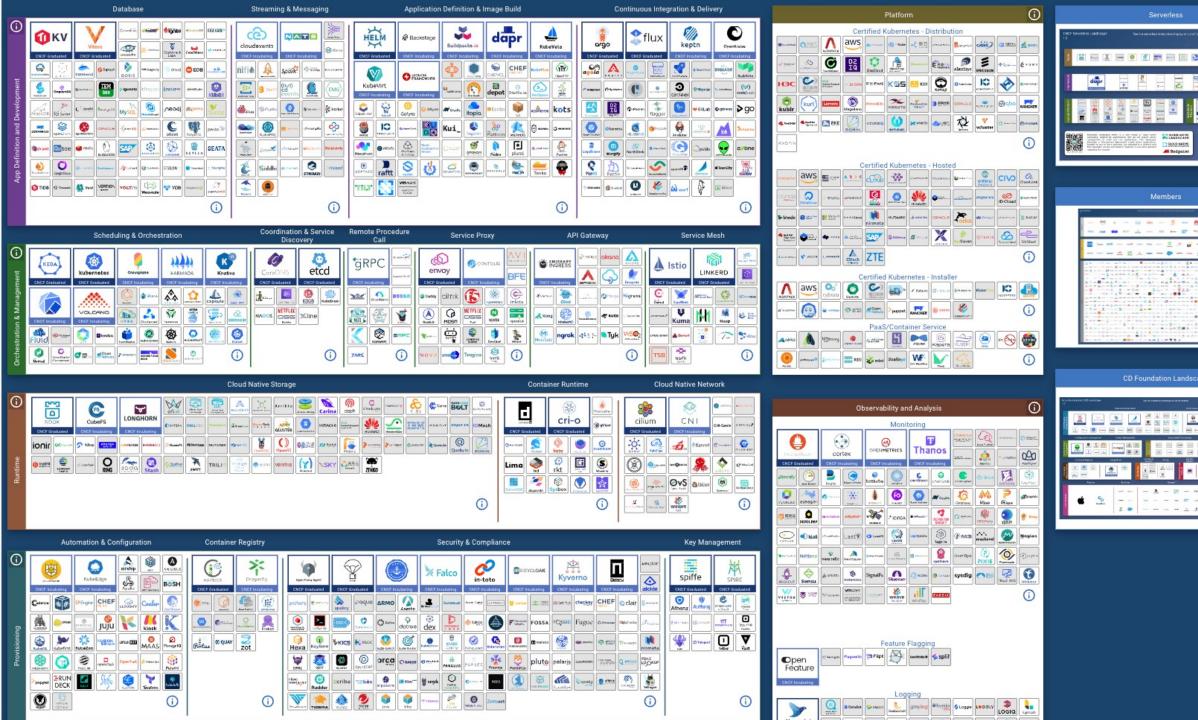

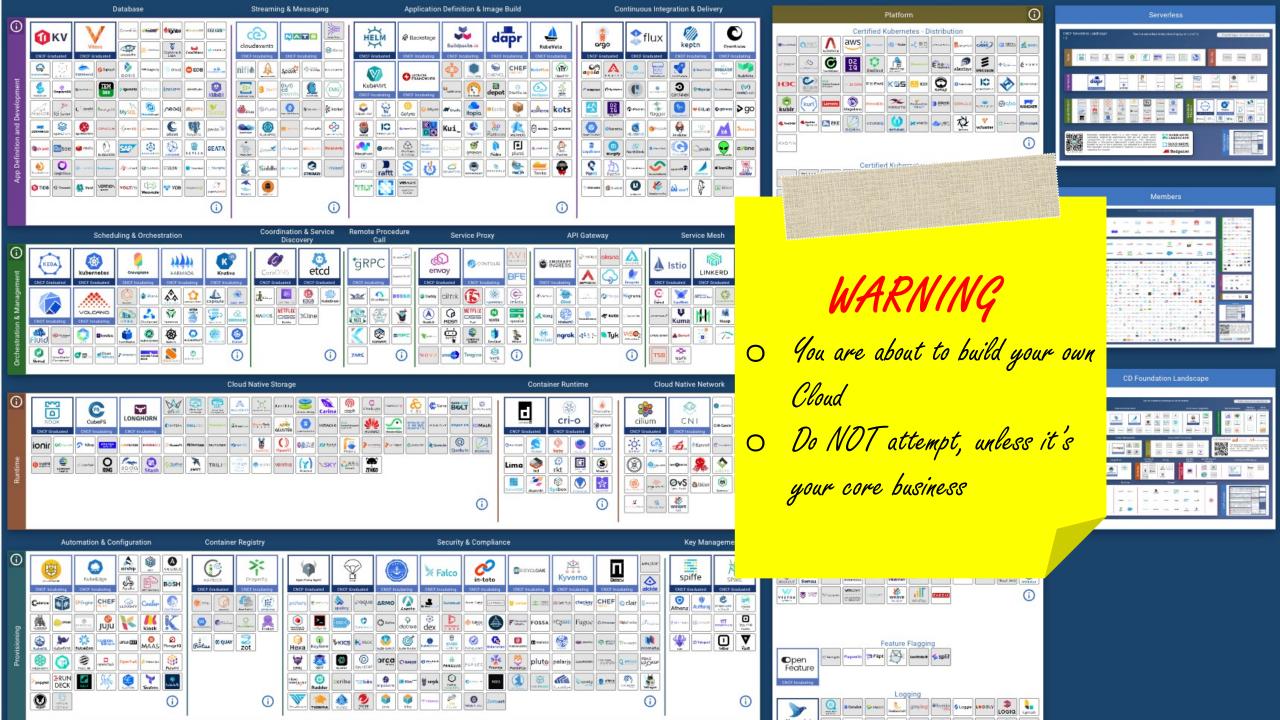

### **Unified Workflow**

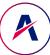

- Cloud agnostic container-based workloads
  - Cloud agnostic, based on Kubernetes
- CSP managed workloads
  - Serverless (AWS Lambda, Batch, Aurora ...)
- CSP managed services
  - S3, SQS, EventBridge, Kinesis ...
  - AI/ML Services

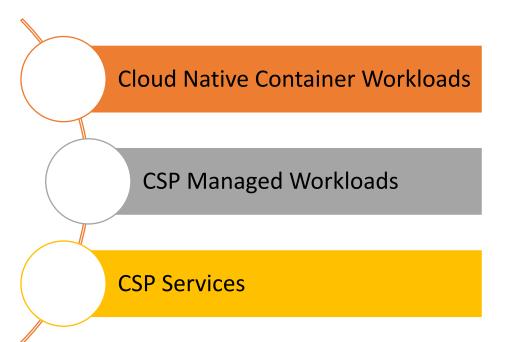

### **Unified Workflow**

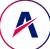

- Cloud agnostic container-based workloads
  - Cloud agnostic, based on Kubernetes
- CSP managed workloads
  - Serverless (AWS Lambda, Batch, Aurora ...)
- CSP managed services
  - S3, SQS, EventBridge, Kinesis ...
  - AI/ML Services

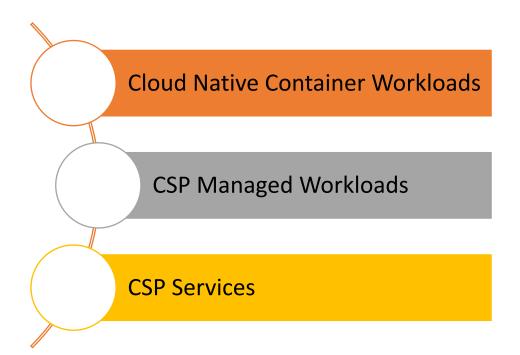

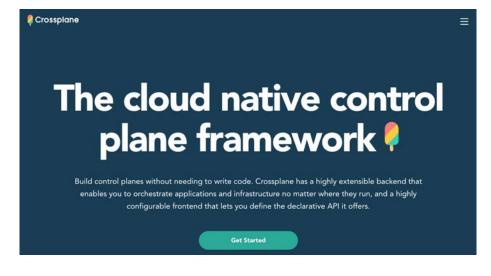

### What Works

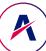

- Do <u>NOT</u> build your own Cloud
- Control and craft are "exponentially expensive"
  - Focus on "value"
- Start with the most important, "golden path"
  - Create a Journey/Value Stream map
  - Document the journey
  - Automate "most expensive" steps
  - Operate, monitor and learn
  - Optimize
  - Rinse. Repeat
- Leverage public cloud
  - Serverless
  - Fully managed services

### Research & Planning Tools

- O Journey Map
- O Value Stream Mapping
- O Service Blueprint

### SOFTRAMS

"You never change things by fighting the existing reality. To change something, build a new model that makes the existing model obsolete."

R. Buckminster Fuller

### **SOFTRAMS**

# Thank You!

https://bit.ly/conf42-murali

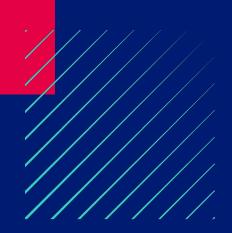